# **Allianz**

## **Allianz Malaysia Berhad 197201000819** (12428-W)

## **ADMINISTRATIVE DETAILS** 47TH ANNUAL GENERAL MEETING

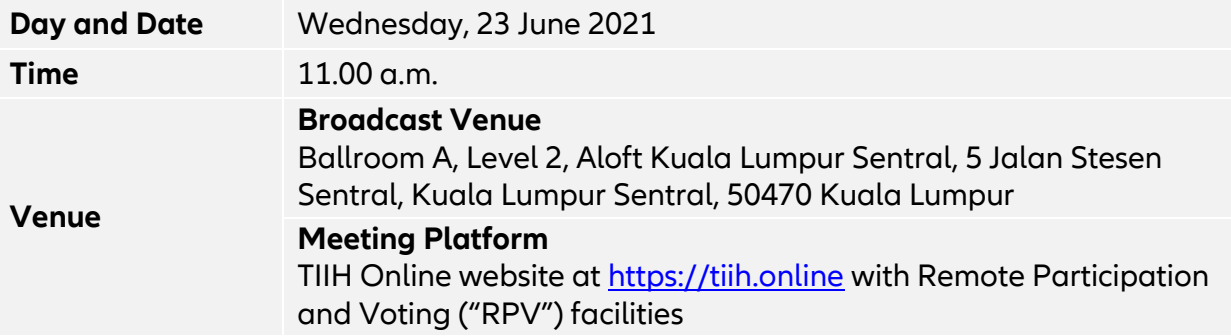

## **(A) MODE OF MEETING**

The 47th Annual General Meeting ("47th AGM") will be conducted **FULLY VIRTUAL** via live streaming and online voting using RPV from the Broadcast Venue.

The Broadcast Venue is strictly for the purpose of complying with Section 327(2) of the Companies Act 2016 and Guidance and FAQs on the Conduct of General Meetings for Listed Issuers issued by the Securities Commission Malaysia on 18 April 2020 (including any amendment that may be made from time to time) which require the Chairman of the meeting to be present at the main venue of the Meeting.

Shareholder(s), proxy(ies), authorised representative(s) or attorney(s) **WILL NOT BE ALLOWED** to physically present at the Broadcast Venue on the day of the Meeting.

## **(B) ENTITLEMENT TO PARTICIPATE**

Only a depositor (holder of ordinary shares or irredeemable convertible preference shares ("ICPS")) whose name appears in the Record of Depositors as at **15 June 2021** shall be entitled to attend, speak (posing questions to the Board via real time submission of typed texts) and vote\* (collectively, "participate") remotely at the 47th AGM via RPV or appoint proxy/proxies to participate on his/her behalf.

\*Note: The holders of ICPS shall be entitled to attend the 47th AGM via RPV but have no right to vote at the 47th AGM. The voting rights of the ICPS holders are detailed in the Constitution of the Company published on the Company's website at [www.allianz.com.my/corporate-profile.](http://www.allianz.com.my/corporate-profile)

## **(C) REGISTRATION FOR RPV FOR 47TH AGM**

With reference to our letter to shareholders dated 21 May 2021, you are cordially invited to attend the 47th AGM to exercise your right to participate at the meeting remotely by using the RPV facilities at [https://tiih.online](https://tiih.online/) from the comfort of your home. Please refer to the following steps by TIIH Online:

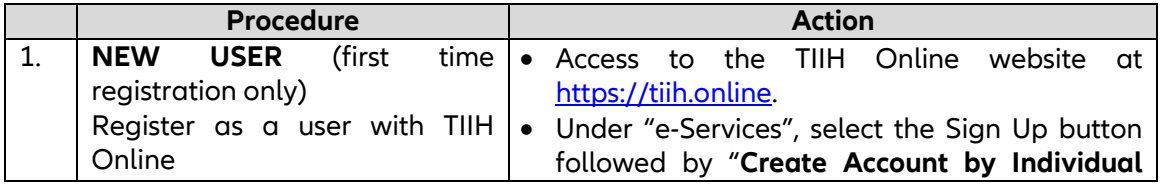

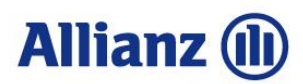

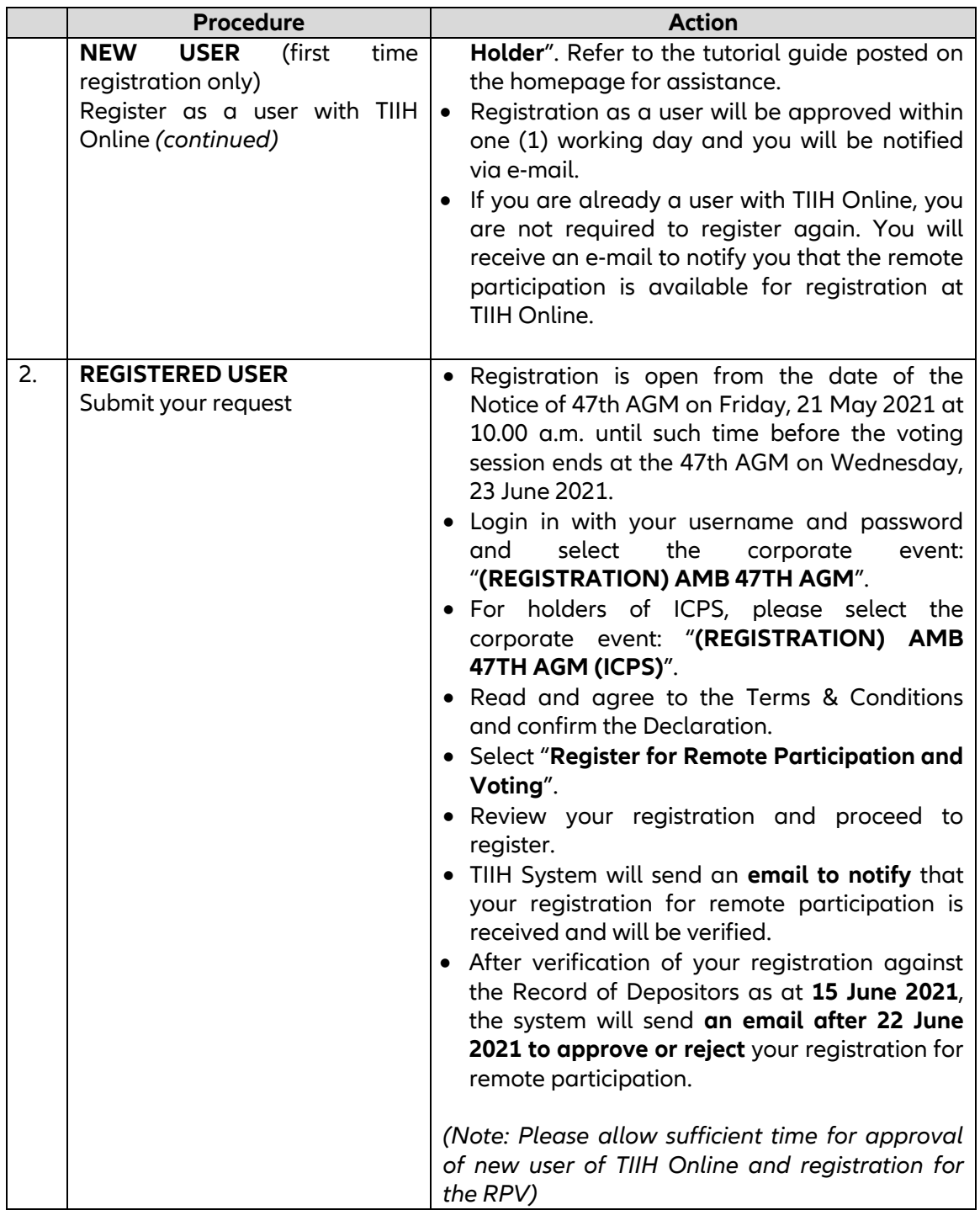

#### **Notes to RPV users:-**

- (i) Should your registration to join the 47th AGM be approved, the system will make available to you the rights to join the live streamed meeting and to vote remotely. Your login to TIIH Online on the day of the 47th AGM will indicate your presence at the virtual meeting.
- (ii) The quality of your connection to the live broadcast is dependent on the bandwidth and stability of the internet connection at your location and the device you use.

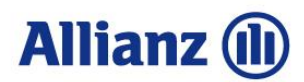

## **(D) APPOINTMENT OF PROXY**

#### **Appointment of Chairman of the meeting as proxy**

If a shareholder is not able to attend the 47th AGM via RPV facilities, he/she can appoint the Chairman of the meeting as his/her proxy and indicate the voting instructions in the Form of Proxy. The same must be deposited or submitted in accordance with Note (i) below.

#### **Appointment of proxy, corporate representative or attorney**

- (i) A shareholder who has appointed a proxy/proxies, corporate representative(s) or attorney(s) to participate at the 47th AGM via RPV must ensure that the Form of Proxy is completed with required information, signed and dated accordingly. The same must be deposited in accordance with Note (i) below.
- (ii) The shareholder must also request his/her proxy(ies), authorised representative or attorney to register himself/herself as a user with **TIIH Online** website at [https://tiih.online.](https://tiih.online/)
- (iii) The representative of a corporation or institutional shareholder must register as a user first in accordance with Note (ii) below, before he/she can subscribe to this corporate holder electronic submission.

#### **Submission Procedures**

Shareholders who wish to appoint proxy(ies), corporate representative(s) or attorney(s) to participate in the 47th AGM via RPV, please follow the steps below:-

(i) Complete the Form of Proxy and submit through either one of the following avenues:-

## **(a) Submission of Form of Proxy in hardcopy**

The Form of Proxy shall be deposited at the Registered Office of the Company at Level 29, Menara Allianz Sentral, 203, Jalan Tun Sambanthan, Kuala Lumpur Sentral, 50470 Kuala Lumpur or alternatively at the Concierge Customer Service Counter, LG3, Menara Allianz Sentral, 203, Jalan Tun Sambanthan, Kuala Lumpur Sentral, 50470 Kuala Lumpur no later than **Tuesday, 22 June 2021 at 11.00 a.m.**, being twenty-four (24) hours before the appointed time for holding the 47th AGM.

## **OR**

## **(b) Submission of electronic lodgement of Form of Proxy ("e-Proxy Form") via Tricor's TIIH Online website**

The instrument of proxy can also be submitted electronically through Tricor's TIIH Online website at [https://tiih.online](https://tiih.online/) no later than **Tuesday, 22 June 2021 at 11.00 a.m.**, being twenty-four (24) hours before the appointed time for holding the 47th AGM.

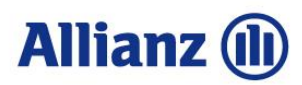

(ii) Procedures for submission of e-Proxy Form:-

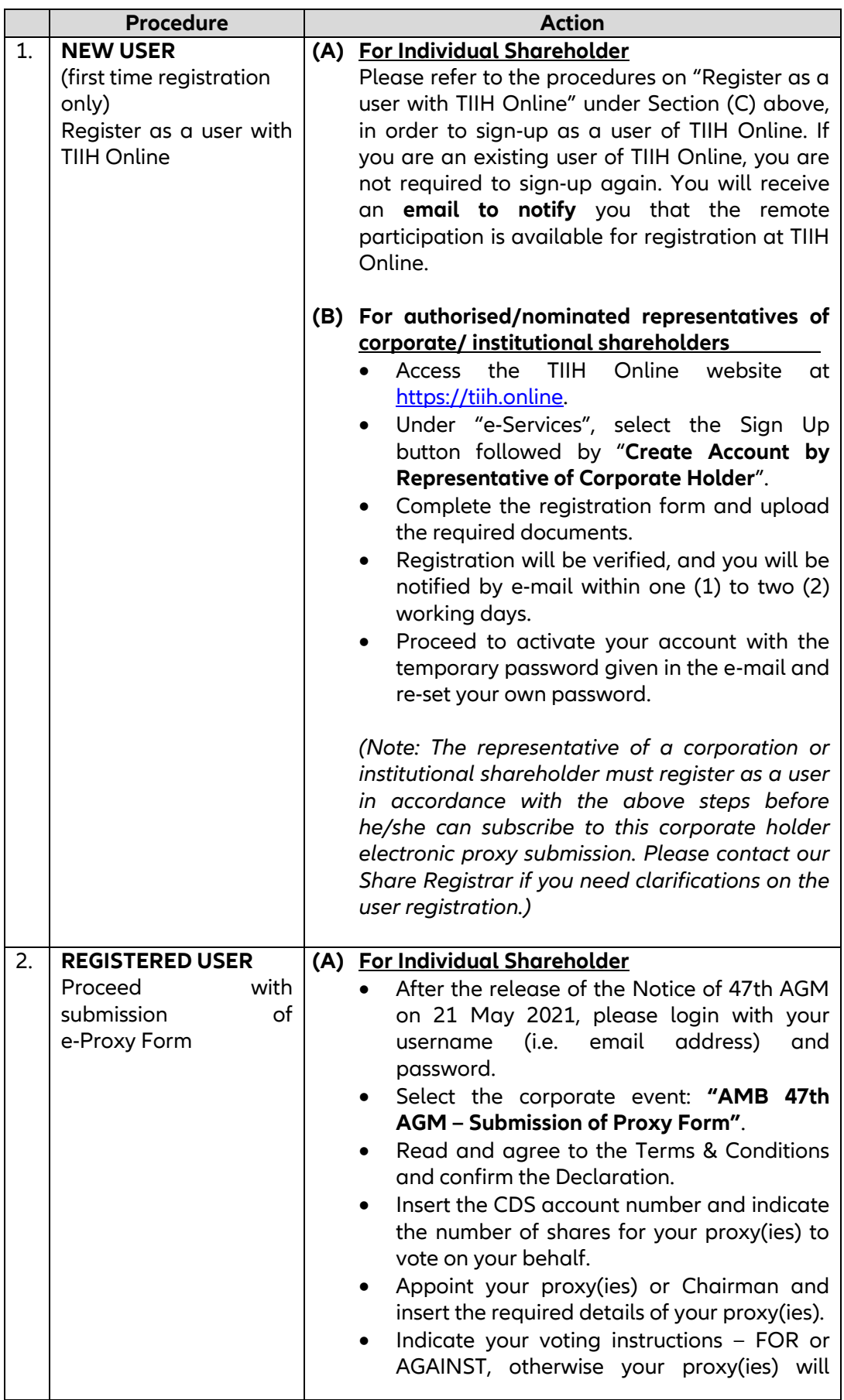

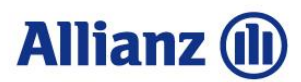

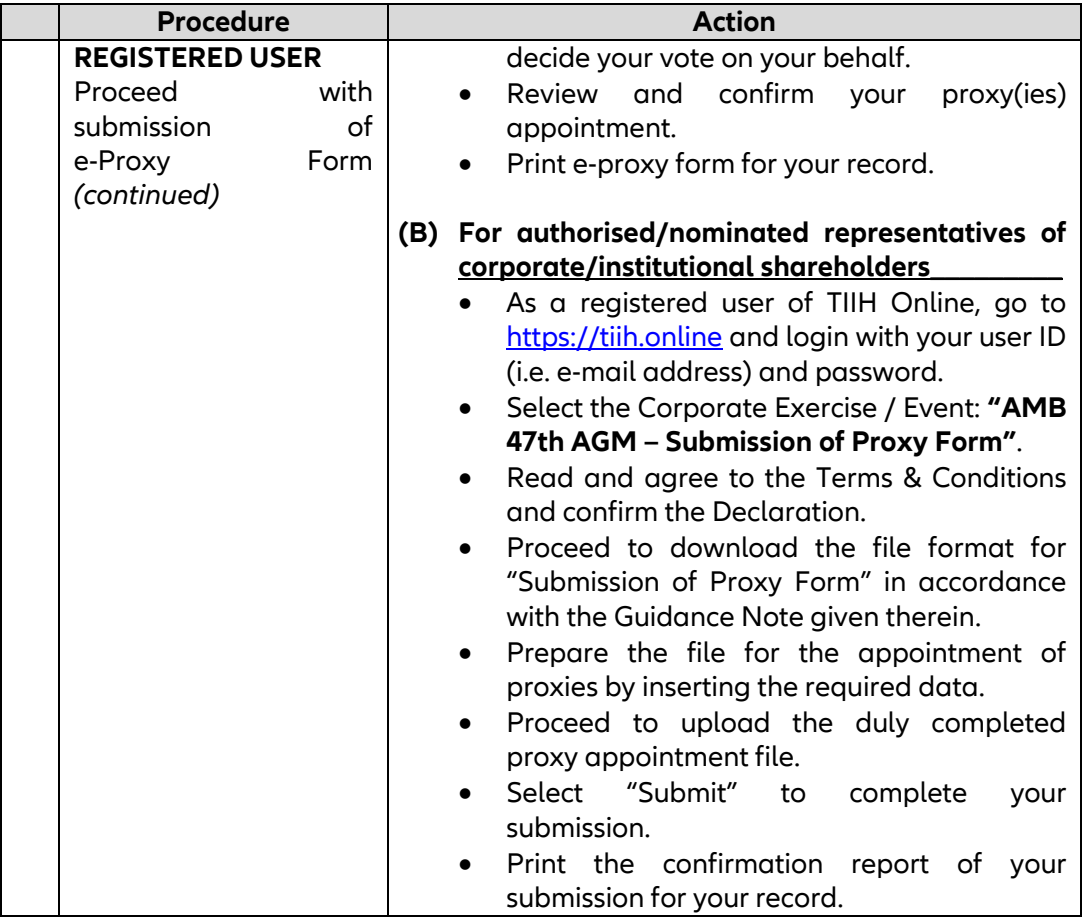

(iii) Proxy(ies) to participate in the 47th AGM via RPV must register himself/herself for RPV at **TIIH Online** website at [https://tiih.online.](https://tiih.online/) Please refer to the procedures for RPV in Section C above.

Authorised representative of corporate shareholder are to deposit the **ORIGINAL/DULY CERTIFIED** certificate of appointment of authorised representative with Tricor not later than **Tuesday, 22 June 2021 at 11.00 a.m.** to participate via RPV in the 47th AGM. Please refer to the contact details of Tricor stated in Section (I) below.

Attorney(s) appointed by power of attorney are to deposit their power of attorney with Tricor not later than **Tuesday, 22 June 2021 at 11.00 a.m.** to participate via RPV in the 47th AGM. Please refer to the contact details of Tricor stated in Section (I) below.

If you have any enquiries on submission of e-Proxy Form, please contact Tricor at the contact details stated in Section (I) below.

## **(E) POLL VOTING**

Pursuant to Paragraph 8.29A of the Main Market Listing Requirements of Bursa Malaysia Securities Berhad and Clause 16.7 of the Company's Constitution, all resolutions set out in the Notice of 47th AGM will be put to vote by poll.

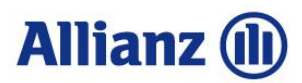

## **(E) POLL VOTING** *(continued)*

Shareholders can proceed to vote on the resolutions at any time from the commencement of the 47th AGM until the end of the voting session which will be announced by the Chairman of the Meeting. Upon completion of the voting session for the 47th AGM, the appointed independent scrutineer will verify and announce the poll results followed by the Chairman's declaration whether the resolutions are duly passed.

## **(F) RPV ON THE MEETING DAY**

Should your registration for RPV be approved, you have the right to join the live stream meeting and vote remotely. Your login to **TIIH Online** indicates your attendance at the fully virtual 47th AGM. On the 47th AGM day, please refer to the following steps by TIIH Online:

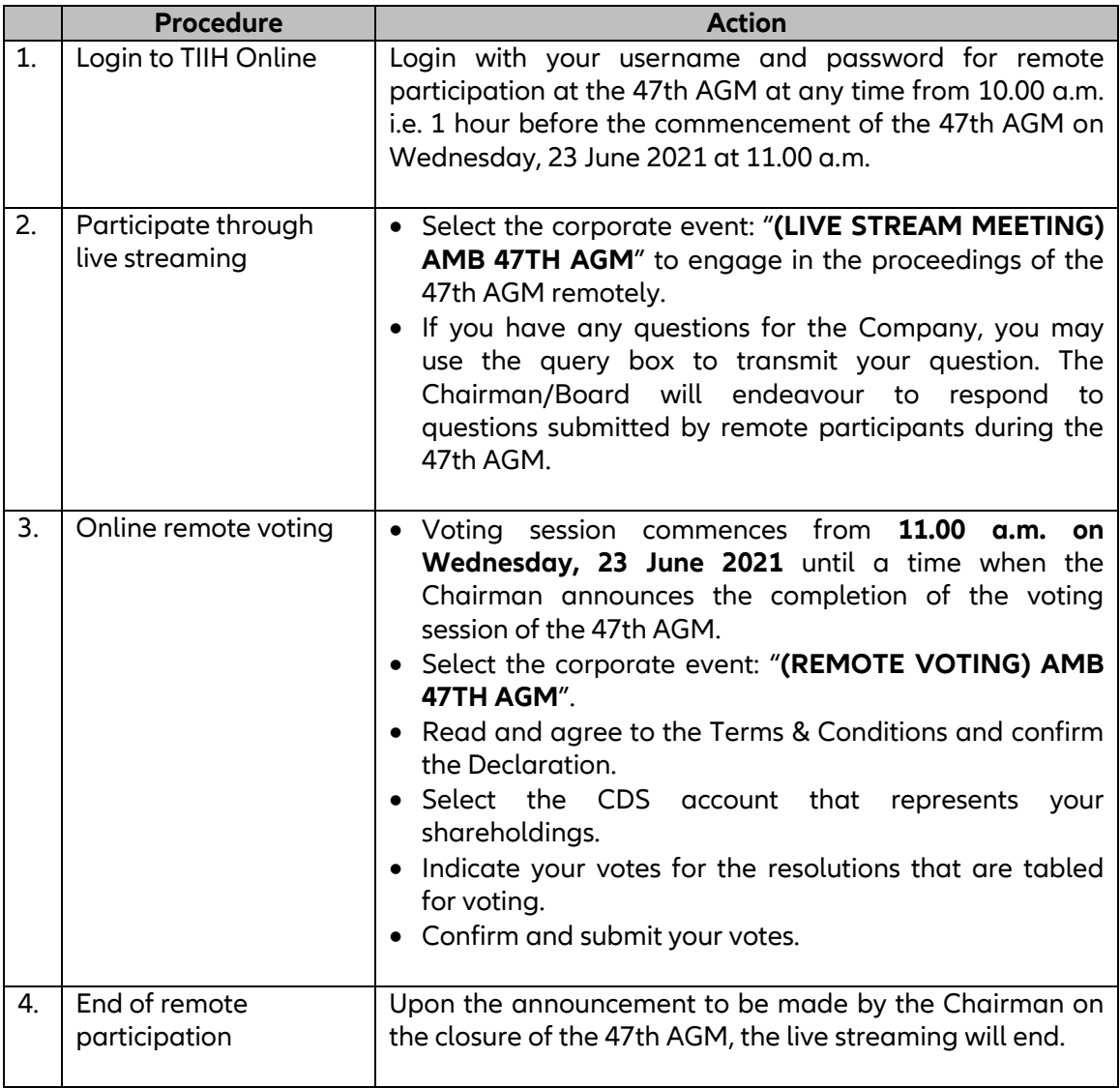

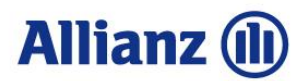

### **(F) RPV ON THE MEETING DAY** *(continued)*

#### **Helpline Contact**

In the event you encounter any issues with logging-in, connection to the live stream meeting or online voting, kindly call Tricor Help Line at 011-40805616/011-40803168/011- 40803169/011-40803170 for assistance or e-mail to [tiih.online@my.tricorglobal.com](mailto:tiih.online@my.tricorglobal.com) for assistance.

## **(G) SUBMISSION OF QUESTIONS TO THE COMPANY**

Shareholders and proxies may raise relevant questions to the Company through the following avenues:-

### **(i) Prior to the 47th AGM day**

#### **(a) Submission of questions via Tricor's TIIH Online website**

Questions may be submitted via Tricor's TIIH Online website at [https://tiih.online](https://tiih.online/), by selecting "e-Services" to login, post your questions and submit it electronically no later than **Tuesday, 22 June 2021 at 11.00 a.m.**

#### **(b) Submission of questions via email**

Questions may be submitted via email to *InvestorRelations@allianz.com.my* no later than **Tuesday, 22 June 2021 at 11.00 a.m.**

#### **(ii) On the 47th AGM day (23 June 2021)**

Shareholders and proxies may use the query box to transmit the questions via RPV during the 47th AGM.

The Board of Directors will endeavour to address the questions received at the 47th AGM.

## **(H) ANNUAL REPORT 2020 AND CIRCULAR TO SHAREHOLDERS**

The Annual Report 2020 and Circular to Shareholders in relation to the Proposed Renewal of Shareholders' Mandate and Proposed New Shareholders' Mandate for Recurrent Related Party Transactions of a Revenue or Trading Nature are available on the Company's website at [www.allianz.com.my.](http://www.allianz.com.my/) 

You may also request for a printed copy of the aforementioned documents at [https://tiih.online](https://tiih.online/) by selecting "Request for Annual Report" under the "Investor Services". Alternatively, you may make your request through telephone or email to Tricor, at the contact details stated in Section (I) below.

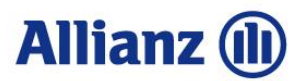

## **(I) ENQUIRIES**

If you have any queries in relation to the 47th AGM, please contact Tricor at the contact details stated below, during office hours, from 8.30 a.m. to 5.30 p.m., Monday to Friday (excluding public holiday):-

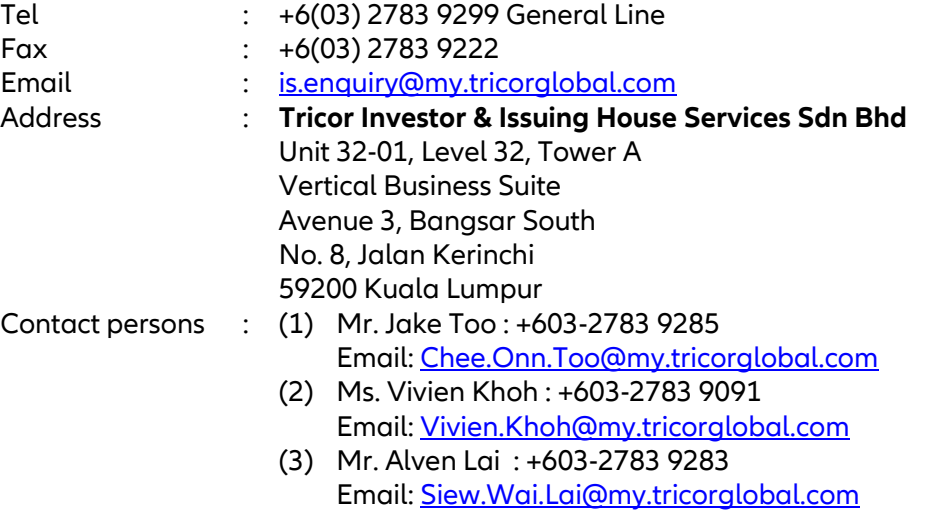

## **(I) NO RECORDING OR PHOTOGRAPHY**

No recording or photography of the 47th AGM proceedings is allowed without the prior written permission of the Company.